# **New Zealand ORCID Consortium**

# **NZ ORCID Consortium newsletter #11**

In this issue of the New Zealand ORCID Consortium newsletter:

**[Welcome to new members](#page-1-0) [Advisory Committee](#page-1-1) [ORCID Board Elections](#page-1-2) ORCID['s knowledgebase](#page-1-3) [Peer Review week activities](#page-2-0) ORCID's [self-service pages for members](#page-2-1) [ORCID news](#page-2-2) [Hub News](#page-2-3) Hub success story - Manaaki Whenua – [Landcare Research](#page-3-0) [Your monthly ORCID data reports](#page-4-0) Questions about whether ORCID can be [used for research/impact assessment exercises](#page-5-0) [FAQ focus](#page-5-1)**

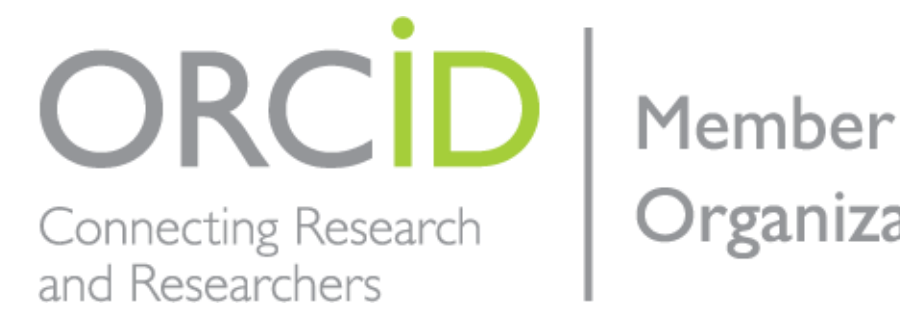

| Organization

#### <span id="page-1-0"></span>Welcome to new members

We warmly welcome BRANZ and EIT to the New Zealand ORCID consortium. This brings us up to 51 members.

#### <span id="page-1-1"></span>Advisory Committee

The Advisory Committee met on 13<sup>th</sup> September. The committee has representatives from all groups represented by the consortium and acts as an information conduit between the research sector and Royal Society Te Apārangi. If you are not sure who represents your sector on the committee, check out the [advisory committee's we](https://royalsociety.org.nz/orcid-in-new-zealand/new-zealand-orcid-consortium/who-is-involved-with-the-new-zealand-orcid-consortium/new-zealand-orcid-consortium-advisory-committee/)bpage which lists the members, and hosts the agendas and minutes of their twice yearly meetings. We greatly value the information that the advisory committee members bring to us, as consortium lead, and value their commitment to making ORCID work in New Zealand.

#### <span id="page-1-2"></span>ORCID Board elections

Thanks you to those of you who replied to our request for confirmation of your ORCID voting representative for you organisation. ORCID holds Board elections every year, as the three-year terms are staggered. It is important that we, as consortium lead, know who will represent your organisation in these annual elections. If your current voting rep leaves your organisation please let us know, as this person is not, in all cases, either the main or technical contact person with whom we are in regular correspondence. If you are not sure who has been nominated as your voting representative you can check this on your own organisation's page in ORCID's self-service platform for members – more on this later.

# <span id="page-1-3"></span>ORCID's knowledgebase

Many of you have your own webpages for your users that point to various 'about' or 'help' articles within ORCID's own knowledgebase. ORCID have recently moved all of their knowledgebase content onto a new platform and the old links do NOT resolve to the new ones. They have made up a [spreadsheet that maps the old links to the new ones.](https://docs.google.com/spreadsheets/d/1ZjSjU7v1SFeQaKKlsOSkleDTjESlq3SGAGfhKcCYevE/edit#gid=1065127962) Please

look at all of your own hyperlinks to ORCID pages and change them, if necessary, so that they point your users to the new pages. We have done this for our webpages.

#### <span id="page-2-0"></span>Peer review week activities

Royal Society Te Apārangi was invited to take part in ORCID's contribution to peer-review week 2018, which ran from 10-14 September. Peer-review week has been an annual event since 2015, comprising activities such as webinars, social media conversations, and interviews. With ORCID allowing organisations who convene peer-review to write to ORCID records (note that individuals can't write peer-review activity themselves), they invited several members to contribute to their week's activities. Royal Society Te Apārangi's own Jason Gush wrote a [blog post](https://orcid.org/blog/2018/09/12/recognizing-reviews-grant-applications-using-orcid-interview-jason-gush-royal) and took part in a [webinar](https://www.gotostage.com/channel/3065235363405651462/recording/1ecfad4d0cc149e2a5213ed2d6b76c4a/watch) about the Society's hope of eventually writing the Marsden Fund's panel members' grant review service to their ORCID records.

#### <span id="page-2-1"></span>ORCID's self-service webpages for consortium members

Although ORCID's [self-service site for members](https://orcid.org/self-service) allows you to update your organisation's information, such as your nominated main, technical and voting contact people, our preferred workflow is that you notify us if you wish to change any of these before using the self-service page. If members change their contacts in ORCID's system, but don't tell us, we can't keep track of our ORCID member contacts, or of who should be using the Hub.

#### <span id="page-2-2"></span>ORCID news

ORCID are holding one of their regular 'Town Hall' meetings at 2.30-3.30pm on Friday 2nd November. This is a chance to hear from Veronique Kiermer (Chair, ORCID Board), Karin Wulf (Chair, Nominating Committee) and from ORCID staff, including your regional Engagement team members. There will be an opportunity for questions and discussion. Register [here.](https://register.gotowebinar.com/register/4085975816993294083)

#### <span id="page-2-3"></span>Hub news

If anyone out there is still struggling to understand what the Hub is, what it does, or why they should use it, this [new web page](https://royalsociety.org.nz/orcid-in-new-zealand/new-zealand-orcid-consortium/who-is-involved-with-the-new-zealand-orcid-consortium/new-zealand-orcid-hub/what-is-the-hub-and-what-does-it-do/) helps to explain it.

Thanks to our fabulous Auckland based development team, Radomirs and Roshan, the NZ ORCID Hub now has the ability to write to all, current, parts of the ORCID record.

- Employment
- Education
- Funding
- Works
- Peer review

If you want to use the Hub to write any of the above to your staff/students' ORCID records and aren't sure how to do it, please [contact us](mailto:orcid@royalsociety.org.nz) for help. There are sample json and yaml files available for anyone wanting to write funding, works, or peer-review. Simple csv/tsv files work for writing affiliations to ORCID records but where there may be more than one person associated with an item such as a funding award, research output (works), or peer-reviewed item a json or yaml file is required for upload to the Hub.

**Please remember to export from the Hub any file that you upload along with the PUT codes assigned by ORCID to items written to records.** The Hub does not store files beyond 30 days – it's up to you to keep them safe.

# <span id="page-3-0"></span>Hub success story – Manaaki Whenua – Landcare Research

Manaaki Whenua – Landcare Research came onboard the Hub recently and Aaron McGlinchy, their technical contact, started communicating with their research staff about their intention to write affiliation information to ORCID records. Aaron generously agreed to share his organisation's experience with other consortium members in this short piece and in our [consortium sharespace.](https://royalsociety.org.nz/orcid-in-new-zealand/new-zealand-orcid-consortium/nz-orcid-consortium-resources/) Aaron is willing to share the wording in the emails mentioned below, if asked.

Manaaki Whenua – Landcare Research have recently onboarded to the NZ ORCID Hub. Over the past 2 months we have been connecting our researchers' ORCIDs iDs to the Hub, and obtaining authorisation to allow us to help staff maintain their ORCID record.

The first step was an introductory email to researchers where we briefly outlined the NZ ORCID Hub with links to some information on ORCID and the Hub from the Royal Society ORCID pages (which contain lots of useful information). We also attached a separate document with a little more detail about ORCID, why connect to the Hub, and answers to a few common questions (based on ORCID NZ FAQs). In our email we included both an internal contact, and an external ORCID NZ contact in case people had any questions.

Meanwhile, we extracted information on our research staff from our HR system in order to prepare affiliation files for uploading batches of researcher data to the Hub - this was a fairly straightforward task done in Excel. After testing a modified extract of the data in the ORCID Hub test environment we were ready to begin connecting our researchers. A follow-up email was sent explaining that researchers would soon receive an invitation to connect to the Hub and grant Manaaki Whenua permission to help maintain their ORCID record. We included screen shots so they knew what to look out for. For those new to ORCID we provided some advice on privacy (visibility) settings, and a real example of an ORCID record.

As many staff had already, manually, entered their own employment information we also noted how to handle the duplication – to carefully either hide or delete the manually entered record and not the more official Manaaki Whenua asserted record. For staff new to ORCID we also highlighted that a future email would explain how to automatically populate your ORCID record (so you don't have to type it all in manually).

We framed our communications around ORCID becoming an increasingly necessary ID for researchers (required by funders, journals…), and we encouraged connection via the Hub so we could help maintain their ORCID record, going forward. This message seemed well received, with about 75% of staff researchers connected so far and some encouraging emails pleased that we were onboard with ORCID. Staff also appreciated the tips on auto populating their ORCID record with their works. In hindsight, we should have waited a few weeks before beginning the process of connecting staff as our efforts coincided with MBIE bidding, meaning some staff did not initially engage, and required follow-up. The other thing we would do differently would be not to include the generic link to connect – uploading a file to generate individual invites with their tailored information was very easy and gave a much better result.

Beyond affirming employment information, we are encouraging staff to authorise DataCite to write to their ORCID record so that works for which we issue a DOI can be automatically updated in their record. Our immediate goal is to connect the remaining researchers, and in future there is potential to link research outputs other than journal papers (i.e. things not automatically captured through Crossref/Scopus).

Onboarding to the Hub has been a very positive experience, with excellent support from Royal Society Te Apārangi/ORCID NZ. *(Aaron McGlinchy, ORCID technical contact for Manaaki Whenua – Landcare Research)*

#### <span id="page-4-0"></span>Your monthly ORCID data reports

All nominated 'main contacts' for consortium members, as well as those nominated by main contacts, should be receiving ORCID's monthly newsletter. Please [contact us](mailto:orcid@royalsociety.org.nz) if you expect to, but are not receiving it. This newsletter contains your member data reports that tell you how many ORCID iDs are currently registered with your organisation's email domain and

how many people have used your ORCID integration (i.e., the Hub and/or any in-house integration that is active).

# <span id="page-5-0"></span>Questions about whether ORCID can be used for research/impact assessment exercises

We've had some questions about whether ORCID could be used in research evaluation, and even suggestion that it supplement/replace the Quality Evaluation aspects of the PBRF. We're afraid there's both bad news and good for those that are hoping for this eventuality. ORICD does not, and is likely to never, track citations or infometric indices. However, by creating a authenticated authoritative record of a researchers works, affiliations, funding, and services, which is under the explicit control of the researcher about which items they wish to present, ORCID does at least offer the potential for streamlining and simplifying portfolio generation for these kinds of exercise.

#### <span id="page-5-1"></span>FAQ focus – new FAQs

We've recently put up some new FAQs on our website in:

- ORCID for researchers and
- using the Hub for tech contacts/organisation administrators

### [New researcher FAQs](https://royalsociety.org.nz/orcid-in-new-zealand/what-is-orcid/orcid-for-researchers/orcid-for-researchers-faq/)

How is ORCID different from sites such as ResearchGate, Academia.edu and Google Scholar? How is ORCID different from Researcher ID and Scopus ID? What do I do if I discover I have more than one ORCID iD? Can I use ORCID to track citations?

#### Hub FAQs for tech contacts [/ Organisational Administrators](https://royalsociety.org.nz/orcid-in-new-zealand/new-zealand-orcid-consortium/who-is-involved-with-the-new-zealand-orcid-consortium/new-zealand-orcid-hub/nz-orcid-hub-frequently-asked-questions/)

How do I update information in an ORCID record?

We are happy to take suggestions for other newsletter content. If there is something you'd like to read about please let us know.

#### Our contact address is [orcid@royalsociety.org.nz](mailto:orcid@royalsociety.org.nz)

Previous NZ ORCID consortium newsletters are to be found at the bottom of the '[about the consortium](https://royalsociety.org.nz/orcid-in-new-zealand/new-zealand-orcid-consortium/about-the-new-zealand-orcid-consortium/)' page of our website.

Our mailing address is: Royal Society Te Apārangi PO Box 598 Thorndon, Wellington 6140 New Zealand

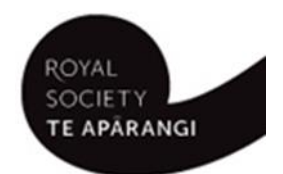

[Add us to your address book](http://royalsociety.us4.list-manage.com/vcard?u=aeb1040afb4474ec7a22ca8da&id=76e763179d)

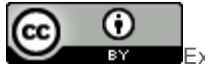

Except for figures & the RSNZ logo, licenced under a [CC Attribution 3.0 NZ Licence](http://creativecommons.org/licenses/by/3.0/nz/).